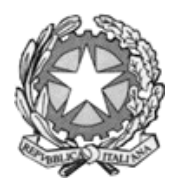

# **ISTITUTO COMPRENSIVO STATALE "F. GRIMANI"**

v. Canal, 5 – 30175 Marghera (VE) Tel. 041.920106 / 041.923123 – Fax 041.5383465 C.F. 80010870279 e-mail veic870002@istruzione.it [http://www.icgrimani.edu.it](http://www.icgrimani.edu.it/)

# REGOLAMENTO GENERALE PER L'USO DELLE ATTREZZATURE INFORMATICHE, MULTIMEDIALI E DELLA RETE DIDATTICA

#### **Premessa**

Il seguente regolamento viene elaborato allo scopo di garantire un proficuo utilizzo delle attrezzature informatiche e multimediali, in considerazione anche del consistente impegno finanziario che la direzione didattica deve sostenere per l'acquisto e la manutenzione delle stesse nei diversi plessi scolastici.

Consapevoli inoltre che i laboratori di informatica sono una risorsa didattica e formativa a disposizione dei docenti, degli alunni e del personale della scuola, ogni utente, per non creare problemi e difficoltà e quindi migliorare il servizio, è tenuto a rispettare rigorosamente le regole descritte nei seguenti regolamenti.

## **ARTICOLAZIONE DEL REGOLAMENTO**

#### **Disposizioni generali:**

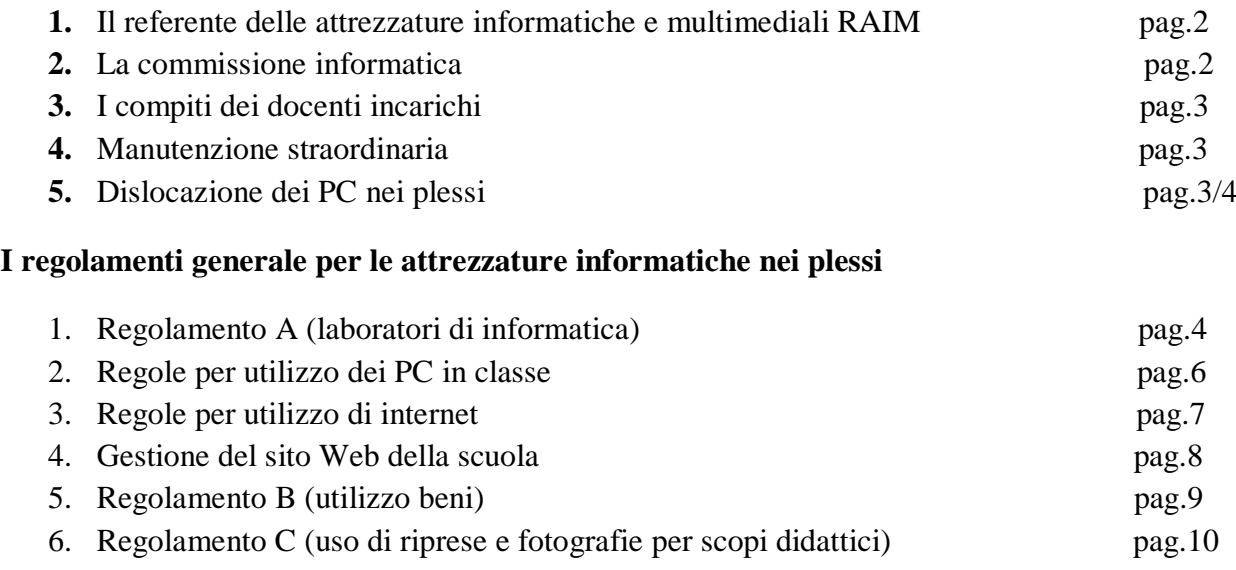

# **I registri**

- **1.** Registro A ( consegna chiavi laboratorio).
- **2.** Registro B ( Uso PC / stampe malfunzionamenti).
- **3.** Registro C (Tabella catalogazione PC).
- **4.** Registro D (Utilizzo beni).

## **Moduli (allegati al presente regolamento)**

- 1. Modulo 1 ( catalogazione pc in classe a cura dei docenti).
- 2. Modulo 2 ( liberatoria per le famiglie).
- 3. Fax simile registro B catalogazione PC.

## **REGOLAMENTO GENERALE**

#### **Il Responsabile delle Attrezzature Informatiche e Multimediali (RAIM)**

- 1. Il Docente Referente delle Attrezzature Informatiche e Multimediali (RAIM) effettuerà periodici controlli per verificare l'applicazione integrale del presente regolamento. Qualora ravvisasse da parte di qualche utente un uso delle attrezzature informatiche e multimediali avverso al regolamento, informerà il Dirigente Scolastico che potrà disporre la sospensione dell'utilizzo delle stesse individuando se necessario forme di indennizzo e risarcimento dei danni arrecati.
- 2. Il Docente RAIM, coadiuvato dai membri della Commissione Informatica, redige il calendario delle attività didattiche curricolari che si svolgono nel laboratorio d'informatica. Tale calendario deve essere reso noto ai Docenti in modo da consentire l'accesso al laboratorio evitando sovrapposizioni d'orario.
- 3. Il Docente RAIM ha il compito di convocare la Commissione Informatica. Le riunioni si svolgeranno secondo le modalità previste per il funzionamento delle commissioni costituite in seno al Collegio Docenti.
- 4. Al termine di ogni anno scolastico il docente RAIM, sentita la Commissione Informatica, deve fare una relazione sull'uso delle Attrezzature Informatiche e Multimediali indicando le problematiche registrate e lo stato delle attrezzature

## **La Commissione Informatica**

1. La commissione informatica è composta da rappresentanti di ogni plesso , due docenti della scuola primaria per ogni plesso e un docente per ogni plesso di scuola dell'infanzia All'interno della commissione viene individuato un Referente delle Attrezzature Informatiche e Multimediali RAIM.

2. Alla Commissione Informatica competono i seguenti compiti:

- Redigere ed aggiornare secondo le necessità il regolamento generale per l' uso delle attrezzature informatiche e multimediali.
- Fornire consulenza in merito all'acquisto ed utilizzo di nuovo hardware e software.
- Curare l' informazione relativa ai nuovi acquisti di hardware e software che vengono messi a disposizione delle componenti scolastiche.
- Proporre lo scarico di attrezzature fuori uso e obsolete.
- Individuare i docenti all'interno dell'istituto in grado di assolvere ai compiti di manutenzione ordinaria delle attrezzature informatiche nei vari plessi.
- Tali docenti dovranno essere retribuiti in relazione alle ore prestate.
- Sarebbe preferibile che i responsabili dei laboratori fossero gli stessi componenti della commissione.
- La commissione di norma si riunisce due volte l'anno, (all'inizio e alla fine dell'anno).

2.I compiti dei docenti incaricati della gestione dei laboratori saranno i seguenti:

- Tenere in efficienza le varie attrezzature informatiche a disposizione dell'istituto.
- Effettuare una periodica "pulizia" di file obsoleti.
- Effettuare periodiche operazioni di scandisk e deframmentazione.
- Aggiornare sistemi operativi e, dove è installato, l'antivirus.
- Manutenzione, installazione di stampanti e periferiche varie.
- Annotare sull'apposito registro Inconvenienti e Manutenzione (**registro B**) gli interventi significativi effettuati (cambio cartucce, installazione software e periferiche, ecc.)
- Installare nuovo software solo se autorizzati dal RAIM.
- Tenere aggiornata la tabella dove sono catalogati i pc i numeri delle postazioni e numeri di rete ( **registro C** )

Elenco membri della commissione e/o responsabili anno scolastico 2018/2019

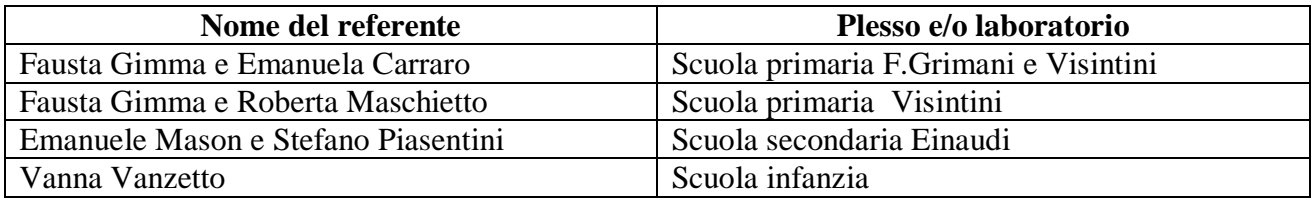

## **Manutenzione straordinaria delle attrezzature informatiche**

1. Le mansioni di manutenzione straordinaria delle attrezzature informatiche che richiedono competenze specifiche, vengono affidate a personale esterno specializzato.

## **Dislocazione delle attrezzature informatiche nei plessi:**

## **Scuola primaria F.Grimani**

- Laboratorio di Informatica 1
- Laboratorio di Informatica 2 con Lim
- $A$ rchivio
- Aula magna
- Aula sostegno e insegnanti
- Aula biblioteca
- Aule

## **Scuola primaria Visintini**

- Laboratorio di Informatica
- Aula con Lim
- Aula sostegno
- **Biblioteca**
- Aule

#### **Scuola infanzia G.Paolo I**

Aula insegnanti

## **Scuola infanzia Collodi**

Aula insegnanti

## REGOLAMENTO GENERALE PER L'USO DELLE ATTREZZATURE INFORMATICHE E MULTIMEDIALI

#### **Regolamento A (laboratorio Informatica)**

#### **Disposizioni generali**

L' accesso al laboratorio è subordinato all'accettazione incondizionata del presente regolamento. La non conoscenza del regolamento non esime alcuno dalle proprie responsabilità.

#### **Titolo 1: accesso e uso dei laboratori**

- 1. Il docente che deve accedere ai laboratori ritirerà il registro chiavi reperibile presso i responsabili dei laboratori o i collaboratori scolastici (**registro A**) e segnerà il proprio nome e la classe con la quale lavorerà nel laboratorio. Qualora l'insegnante non completi la scheda con ora d' inizio e fine, sarà considerato presente e responsabile per tutto l' orario di apertura del Laboratorio.
- 2. L'insegnante che ritira le chiavi e accede al Laboratorio di Informatica deve essere in possesso dei requisiti necessari all'utilizzo.
- 3. All'ingresso nel laboratorio l'insegnante deve completare il registro di presenza (**registro B)**  dove segnerà la presenza, indicherà eventuali malfunzionamenti e se ha utilizzato la stampante.
- 4. L' insegnante si assume la responsabilità dell'uso corretto delle macchine e di tutto quanto è considerato parte integrante del Laboratorio. Deve altresì preoccuparsi che il Laboratorio sia chiuso dopo l'utilizzo.
- 5. L' accesso da parte delle classi che hanno in orario curricolare attività di Laboratorio informatico, è consentito solo con la presenza di un Insegnante responsabile della classe.
- 6. L' insegnante è responsabile del corretto uso didattico di hardware e software.
- 7. Il responsabile del laboratorio può consentire l' accesso ai soli insegnanti in coincidenza di spazi orari liberi. Le attività didattiche con la classe hanno sempre priorità.
- 8. L' insegnante si impegna a vigilare sulle attrezzature, ad applicare in ogni sua parte il presente regolamento e a chiudere il Laboratorio al termine dell' attività.
- 9. Il Laboratorio non deve mai essere lasciato aperto o incustodito quando nessuno lo utilizza, tranne nelle situazioni espressamente autorizzate dal Dirigente Scolastico.
- 10. Gli allievi possono accedere al laboratorio solo se accompagnati da un insegnante responsabile.
- 11. Gli alunni presenti devono usare il computer solo per eseguire le esercitazioni e le procedure assegnate dall' insegnante.
- 12. La navigazione in internet durante le ore di lezione avviene dietro la responsabilità dell'insegnante accompagnatore.
- 13. Ciascuna postazione può essere occupata generalmente da non più di due alunni.
- 14. Gli alunni non possono accedere direttamente alle attrezzature riposte negli armadi (CD, programmi, mouse, cuffie, etc....) presenti nel laboratorio.
- 15. In caso di cattivo funzionamento delle risorse è vietato intervenire personalmente sulle stesse, è altresì vietato spostare apparecchiature dalla loro posizione originale.

16. Quando si esce dall' aula, al termine dell' attività bisogna chiudere tutti gli interruttori dei computer e l'interruttore del bancone dove non vi sia cartello con diversa indicazione.

## **Titolo 2: Regole per utilizzo dei PC presenti nel laboratorio di informatica**

- 1. Ogni utente può accedere a tutte le risorse disponibili sul proprio PC e qualora vi sia la condivisione in rete a quelle della rete. Gli utilizzatori non devono cambiare le configurazioni del sistema (risoluzione video, stampa, etc...) e attenersi alle istruzioni, tecniche e non, che vengono fornite dal RAIM.
- 2. Per mantenere propri archivi sui PC, l'utente, consapevole che i dati potrebbero essere cancellati e visibili da chiunque utilizzi il Laboratorio, deve creare una cartella a suo nome nella cartella della propria classe posizionata sul desktop del singolo computer client. Tutti i file e le cartelle creati al di fuori della cartella personale possono essere cancellati durante le fasi di manutenzione ordinaria.
- 3. L'eventuale uso dei PC da parte dei docenti per scrivere relazione o elaborati che riguardano progetti vanno salvati in supporti magnetici personali ( chiavette usb…) e non in cartelle all'interno del computer.
- 4. Gli utenti dei laboratori sono pregati di utilizzare floppy cd pendriver dopo averli scansionati con l'antivirus.
- 5. Eventuali copie del lavoro possono essere esportate a seguito di salvataggio su dischetti personali (floppy disk, pendriver) che però, per motivi di protezione, non possono essere reintrodotti dopo essere stati usati all' esterno, se non controllati preventivamente mediante il programma antivirus.
- 6. Alla fine della sessione di lavoro, il PC deve essere spento usando le procedure corrette come da istruzione fornita in sede preliminare dall' insegnante responsabile.
- 7. E' vietato modificare e rimuovere files o programmi installati nel PC.
- 8. E' vietato inserire qualsiasi tipo di password.
- 9. E' assolutamente vietato aprire, spostare o eliminare dati e cartelle altrui e modificare le impostazioni (salva-schermo, sfondo, colori, risoluzioni, suoni …).
- 10. ATTENZIONE: nel caso di individuazione di virus (comparsa di un messaggio dell'antivirus) prendere nota del messaggio e segnalarlo sul registro di laboratorio B o al responsabile del laboratorio.
- 11. Chiunque accede al laboratorio è responsabile delle attrezzature che ha in uso.
- 12. Agli alunni è vietato scrivere sui banchi, monitor, mouse, tastiere o altro.
- 13. E' fatto esplicito divieto di occupare postazioni di lavoro per attività che non richiedano l'uso delle apparecchiature.
- 14. E' assolutamente vietato effettuare copie dei programmi presenti sugli hard disk come stabilito dal Decreto Legislativo n.518/92 "tutela legale del software".
- 15. Eventuali e probabili anomalie di qualsiasi ordine (tastiera, computer, stampante, programmi...) andranno segnalate sul registro B e al RAIM o ai responsabili del laboratorio.
- 16. Non è permesso installare alcun tipo di software, per esigenze specifiche bisogna rivolgersi al RAIM o al responsabile del laboratorio. L' uso di software non registrato costituisce reato perseguibile penalmente.
- 17. Il masterizzatore può essere utilizzato esclusivamente per la riproduzione di materiali prodotti dagli studenti o dai docenti per uso esclusivamente didattico o per la promozione della scuola.
- 18. E' vietato consumare cibi e/o bevande nei laboratori.
- 19. Il presente regolamento è valido anche per i PC presenti nelle aule magne, laboratori e aule insegnanti.
- 20. Nel laboratorio 1 della scuola F.Grimani e del plesso Visintini è assolutamente proibito utilizzare il server.
- 21. Per ragioni di manutenzione possono essere effettuati, secondo necessità e al termine delle attività didattiche, interventi di formattazione (= cancellazione dei dati) e reinstallazione del software. Perciò, al termine dell'anno scolastico, entro la data comunicata tempestivamente dalla responsabile del laboratorio, è opportuno che gli utenti effettuino le copie di sicurezza del proprio materiale.

## **Titolo 3: Stampe**

- 1. Gli alunni possono utilizzare la stampante solo su autorizzazione del docente di classe e per stampe di lunghezza limitata. Eventuali stampe lunghe sono in genere vietate, in casi eccezionali devono essere espressamente autorizzate dal RAIM o dal responsabile del laboratorio.
- 2. Tutte le stampe effettuate devono essere segnate nell'apposito **registro B.**
- 3. Il docente responsabile è tenuto a verificare il materiale stampato dagli allievi e ad impedirne una utilizzazione eccessiva ed impropria.
- 4. Va evitata, per quanto possibile, la stampa di fotografie, diapositive e presentazioni grafiche sia perché consumano un'eccessiva quantità di inchiostro, sia perché, essendo lavori ipertestuali, è preferibile registrali in supporti multimediali. Attenzione alle stampe da pagine web, selezionare il materiale da stampare.

# **Titolo 4: Regole per utilizzo dei PC presenti nella propria classe o sezione**

- 1. Il docente che intende usufruire di un PC in classe per scopi didattici dovrà procurarsi una postazione pc.
- 2. Deve prima informare le responsabili dei laboratori. che faranno compilare l'apposito **modulo 1** e assegneranno un numero di catalogazione al pc.
- 3. Il docente si farà carico personalmente della manutenzione e dello smaltimento e sarà responsabile del software istallato e del suo uso.
- 4. Non è possibile, per ragioni di sicurezza della rete elettrica, avere in classe più di due postazioni ( salvo valutazioni apposite del Dirigente Scolastico e del Referente delle Attrezzature Informatiche e Multimediali).

## **Titolo 5: Regole per utilizzo di internet**

4.1 – Navigazione sicura

- a) L'accesso a internet da parte degli alunni può avvenire solo in presenza e con il controllo di un insegnante.
- b) L'accesso a internet, da parte degli insegnanti, può avvenire solo per motivi connessi all'attività didattica e alla formazione.
- c) Le referenti di laboratorio avranno cura di impostare come pagina iniziale la home del sito della scuola con le parti riservate agli alunni e ai docenti e i link utili.
- d) Non è consentito l'uso di internet per motivi personali.
- e) Non è consentito l'accesso a siti inappropriati e lo scaricamento (download) di software e di file non necessari all'attività didattica – formativa.
- f) Non è possibile accedere a flussi in streaming audio/video da internet per attività non istituzionali.
- g) Dato che ogni operazione eseguita su di un computer lascia una traccia scritta sul disco rigido, analizzabile da personale competente, qualsiasi abuso potrà essere controllato e saranno assunti i provvedimenti più idonei nei confronti di coloro che se ne saranno resi responsabili.

# 4.2 – Utilizzo della RETE INFORMATICA

- h) Le unità di rete sono aree di condivisione gestite esclusivamente dai responsabili di laboratorio.
- i) Le password d'ingresso alla rete sono segrete e non vanno comunicate a terzi.
- j) E' fatto divieto di utilizzare qualunque tipo di sistema informatico o elettronico per controllare le attività di altri utenti, per leggere, copiare o cancellare files o software di altri utenti.
- k) E' fatto divieto di utilizzare software visualizzatore di pacchetti TCP/IP, software di intercettazione di tastiera, software di decodifica password (cracker) e più in generale software rivolti alla violazione della sicurezza del sistema e della privacy.

# 5.2 – Posta elettronica

- l) Gli indirizzi di posta elettronica degli alunni, dei genitori, dei docenti e del personale della scuola non vanno divulgati senza autorizzazione dell'interessato.
- m) E' da privilegiare l'invio diretto al singolo indirizzo di mail piuttosto che a liste.
- n) Si privilegi l'uso di un client di posta piuttosto che il servizio di webmail.
- o) Non è opportuno che gli alunni, utilizzino a scuola la posta elettronica personale in spazi e orari non concordati o non definiti dal docente di classe responsabile.
- p) Gli alunni non devono rivelare dettagli o informazioni personali loro o di altre persone di loro conoscenza, come indirizzi e numeri di telefono.
- q) L'invio e la ricezione di allegati è soggetto al permesso dell'insegnante.
- r) Non è prevista la possibilità di crearsi account personali e scaricare la propria posta sui computer della scuola.
- s) E' fatto divieto di utilizzare le caselle di posta elettronica per l'invio di messaggi personali o per la partecipazione a dibattiti, forum o mailing-list salvo diversa ed esplicita autorizzazione.

## 5.3- Gestione del Sito Web della scuola

Per la gestione del sito il dirigente provvederà ad affidare un incarico scritto (in caso di gestione con personale interno) a uno o più docenti e una commissione sito con rappresentanti di ogni plesso che individuino i contenuti del sito e garantiscano quanto segue:

- a) Per le pubblicazioni del SITO valgono gli stessi criteri di attuazione adottati nelle pubblicazioni a stampa;
- b) Nel caso di sponsorizzazioni esterne del SITO dell'Istituto si farà ricorso a ringraziamenti pubblici, escludendo banner pubblicitari, se non consoni alla veste istituzionale della scuola.
- c) Il SITO sarà tarato nei contenuti in modo adeguato per i docenti per gli alunni e le loro famiglie e tutto il personale scolastico.
- d) Nella pubblicazione di immagini degli alunni è necessaria la preventiva liberatoria da parte dei genitori o da chi ne esercita la funzione (modulo 2).
- e) La compilazione della liberatoria viene completata all'atto dell'iscrizione o eccezionalmente durante l'anno scolastico.
- f) Tale liberatoria avrà durata per tutta la permanenza dell'alunno nell'istituzione scolastica.
- g) Nel caso la famiglia volesse recedere dalla liberatoria deve presentare domanda in segreteria della scuola.
- h) Il SITO si pone come strumento di comunicazione di contenuti educativi e di attività didattico-formative.
- i) Tutte le pubblicazioni degli alunni sul SITO avverranno sotto diretto controllo della redazione responsabile del SITO.
- j) Alcune pagine del SITO vengono riservate alla comunicazione dell'Amministrazione dell'ufficio di Direzione e di Segreteria del Circolo Didattico.
- k) Alcune pagine del sito sono visitabili solo da una utenza e quindi saranno accessibili tramite password.

## REGOLAMENTO GENERALE PER L'USO DELLE ATTREZZATURE INFORMATICHE E MULTIMEDIALI

## **Regolamento B (utilizzo beni)**

## **Disposizioni generali**

L' utilizzo delle attrezzature da parte dei docenti è subordinato all'accettazione incondizionata del presente regolamento. La non conoscenza del regolamento non esime alcuno dalle proprie responsabilità.

## **Titolo 1: Utilizzo Hardware e attrezzature informatiche**

1. Sono concesse in utilizzo le fotocamere digitali in dotazione ad ogni plesso e custodite presso gli armadi collocati prevalentemente nei laboratori, l'uso deve avere una valenza didattica.

- 2. La fotocamera va richiesta previa prenotazione almeno due giorni prima dell'uso al responsabile del laboratorio o all'insegnante responsabile dei sussidi.
- 3. I docenti che sono in possesso di capacità tecniche possono scaricare le fotografie autonomamente anche usufruendo dei laboratori della scuola (sempre chiedendone l'uso) e salvando il materiale direttamente su propri archivi dati ( cd – pendriver ).
- 4. Se i docenti non sono in grado contattare il RAIM e concordare con lui la modalità, fornendo il materiale su cui scaricare.
- 5. I docenti che accedono al prestito devono compilare la scheda dell' apposito registro utilizzo beni (**registro D**) custodito dai responsabili dei laboratori o dei responsabili degli ausili.
- 6. I docenti che accedono al prestito sono responsabili a tutti gli effetti del materiale prelevato e rispondono in prima persona di eventuali danni e rotture.
- 7. L'uso dello scanner è regolamentato nel rispetto delle regole sulla privacy.

# **Titolo 2: Utilizzo PC portatili**

- 1. L'utente è responsabile del PC portatile assegnatogli e deve custodirlo con diligenza sia durante gli spostamenti che nell'uso.
- 2. Ai PC portatili si applicano le regole di utilizzo previste per i PC connessi in rete, con particolare attenzione alla rimozione di eventuali file elaborati sullo stesso prima della riconsegna.